### **ANÁLISE DE SOBREVIVÊNCIA Teoria e aplicações em saúde**

## **Caderno de Respostas**

### **Capítulo 6**

# **Modelo semiparamétrico de sobrevivência**

**Exercício 6.1:** Para os dados da coorte de transplante de medula óssea vistos nesse capítulo, refaça toda a análise utilizando o arquivo tmoclas.dat (Apêndice 12.4):

**a.** Faça os gráficos de Kaplan-Meier para as variáveis sexo, deag, decr e fase e verifique o pressuposto de proporcionalidade.

```
Resposta:
```

```
# Modelo de Cox
# Exercício 6.1 
# Abrindo o arquivo com os dados do transplante de medula óssea
tmo <- read.table("tmoclas.dat", header = T)
# vendo o nome das variáveis
names(tmo)
#Transformando as variáveis categóricas em fator
tmo$sexo <- factor(tmo$sexo)
tmo$decr <- factor(tmo$decr)
tmo$deag <- factor(tmo$deag)
tmo$fase <- factor(tmo$fase)
# Abrindo a biblioteca survival e criando o objeto sobrevivência
library(survival)
y <- Surv(tmo$os, tmo$status)
# item a
# Estimando as curvas de sobrevivência pelo Kaplan-Meier para diversas variáveis
KMsexo \lt- survfit(y \sim sexo, data = tmo)
KMdeag \lt- survfit(y \lt deag, data = tmo)
KMdecr \lt- survfit(y \lt decr, data = tmo)
KMfase \lt- survfit(y \lt fase, data = tmo)
# Gráfico das curvas de Kaplan-Meier 
par(mfrow = c(2, 2))#SEXO
plot(KMsexo, main = "Sexo", col = 1:2)
legend (100, 0.2, c("Masc", "Fem"), col=1:2,lty=1)
# DOENÇA AGUDA
plot(KMdeag, main = "Aguda", col = 1:2)
legend(100,0.2, c("Não", "Sim"), col=1:2, lty=1)
# DOENÇA CRONICA
plot(KMdecr, main = "Crônica", col = 1:2)
legend (100, 0.2, c("Não", "Sim"), col=1:2, lty=1)
# FASE DA DOENÇA
plot(KMfase, main = "Fase", col = 1:3)legend (500, 1.1, c("Inicial", "Intermediária", "Avançada"), col=1:2, lty=1)
```
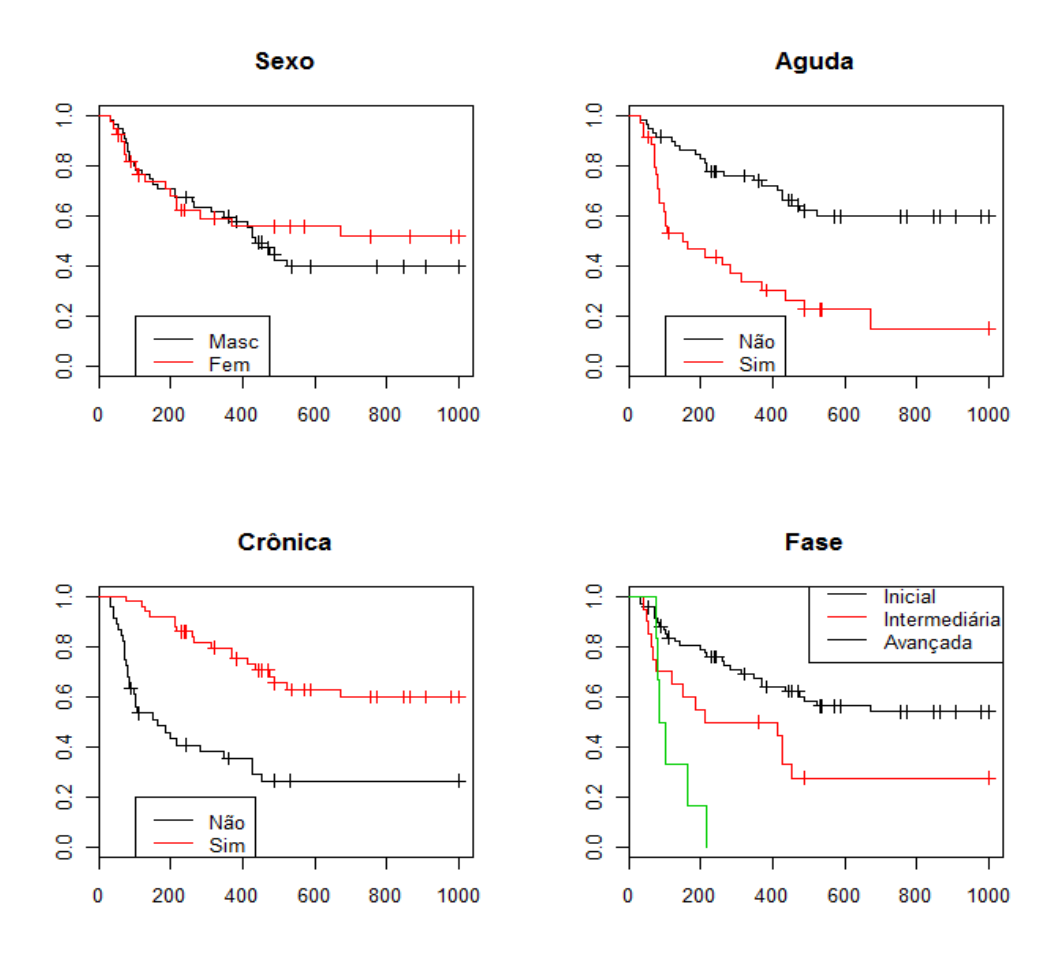

**a.** Ajuste os quatro modelos de Cox apresentados no texto e compare os modelos usando o teste da razão de verossimilhanças.

#### **Resposta:**

```
# item b
# Estimando os modelos de Cox
# Modelo 1 – Idade e Sexo
\text{mod}1 \leq \text{coxph}(y \sim \text{idade} + \text{sexo}, \text{ data} = \text{tmo})summary(mod1)
Call:
cosph(formula = y ~ idade + sexo, data = tmo)
   n= 96, number of events= 49 
           coef exp(coeff) se(coef) z Pr(>|z|)idade -0.02167 0.97857 0.01399 -1.548 0.122
sexo2 -0.37649 0.68626 0.32120 -1.172 0.241
exp(coef) exp(-coef) lower .95 upper .95<br>idade 0.9786 1.022 0.9521 1.006
                       idade 0.9786 1.022 0.9521 1.006
sexo2 0.6863 1.457 0.3657 1.288
```

```
Concordance= 0.568 (se = 0.044 )
Rsquare= 0.03 (max possible= 0.986 )
Likelihood ratio test= 2.92 on 2 df, p=0.232
Wald test = 2.85 on 2 df, p=0.2408Score (logrank) test = 2.85 on 2 df, p=0.2406
# Modelo 2 – Idade, Sexo e fase da doença
mod2 < coxph(y \sim idade + sexo + fase, data = tmo)
summary(mod2)
Call:
cosh(formula = y ~\cdot idade + sexo + fase, data = tmo) n= 96, number of events= 49 
         coef exp(coeff) se(coef) z Pr(>|z|)idade -0.02786 0.97252 0.01441 -1.933 0.053230 . 
sexo2 -0.20776 0.81240 0.32428 -0.641 0.521742 
fase2 0.86502 2.37505 0.34873 2.481 0.013119 * 
fase3 1.89091 6.62539 0.48690 3.884 0.000103 ***
---
Signif. codes: 0 '***' 0.001 '**' 0.01 '*' 0.05 '.' 0.1 ' ' 1 
      exp(coef) exp(-coef) lower .95 upper .95
idade 0.9725 1.0283 0.9454 1.000
sexo2 0.8124 1.2309 0.4303 1.534
fase2  2.3751  0.4210  1.1991  4.704
fase3 6.6254 0.1509 2.5513 17.205
Concordance= 0.649 (se = 0.044 )
Rsquare= 0.166 (max possible= 0.986 )
Likelihood ratio test= 17.41 on 4 df, p=0.00161
Wald test = 19.65 on 4 df, p=0.0005853Score (logrank) test = 23.12 on 4 df, p=0.0001196# Modelo 3 – Idade, Sexo, fase da doença e doença aguda
mod3 \leq \cosh(y \leq \text{idade} + \text{sexo} + \text{ fase} + \text{deag}, \text{data} = \text{tmo})summary(mod3)
Ca11coxph(formula = y \sim idade + sexo + fase + deag, data = tmo)
  n= 96, number of events= 49 
         coef exp(coeff) se(coef) z Pr(>|z|)idade -0.01877 0.98140 0.01429 -1.314 0.188888 
sexo2 -0.24258 0.78460 0.31841 -0.762 0.446149 
fase2 0.94870 2.58234 0.34103 2.782 0.005405 ** 
fase3 1.52206 4.58164 0.49600 3.069 0.002150 ** 
deag1 1.13600 3.11429 0.30972 3.668 0.000245 ***
---
Signif. codes: 0 '***' 0.001 '**' 0.01 '*' 0.05 '.' 0.1 ' ' 1
      exp(coef) exp(-coef) lower .95 upper .95
idade 0.9814 1.0190 0.9543 1.009
sexo2 0.7846 1.2745 0.4204 1.464
fase2 2.5823 0.3872 1.3235 5.038
```
fase3 4.5816 0.2183 1.7331 12.112 deag1 3.1143 0.3211 1.6972 5.715 Concordance= **0.72** (se = 0.044 ) Rsquare= 0.272 (max possible= 0.986 ) Likelihood ratio test=  $30.52$  on 5 df, p=1.167e-05 Wald test =  $31.81$  on 5 df,  $p=6.491e-06$ Score (logrank) test =  $37.67$  on 5 df,  $p=4.405e-07$ # Modelo 4 – Idade, Sexo, fase da doença, doença aguda e doença crônica  $mod4 <$ -  $coxph(y \sim idade + sexo + fase + deag + decr, data = two)$ summary(mod4)  $Ca11$ coxph(formula =  $y \sim$  idade + sexo + fase + deag + decr, data = tmo) n= 96, number of events= 49 coef  $exp(coeff)$  se(coef) z  $Pr(>|z|)$ idade -0.005019 0.994993 0.014912 -0.337 0.736415 sexo2 -0.271984 0.761866 0.332115 -0.819 0.412816 fase2 0.593973 1.811171 0.371427 1.599 0.109784 fase3 0.938411 2.555918 0.522357 1.796 0.072416 deag1 1.190381 3.288332 0.327485 3.635 0.000278 \*\*\* decr1 -1.061750 0.345850 0.338452 -3.137 0.001706 \*\* --- Signif. codes: 0 '\*\*\*' 0.001 '\*\*' 0.01 '\*' 0.05 '.' 0.1 ' ' 1 exp(coef) exp(-coef) lower .95 upper .95 idade 0.9950 1.0050 0.9663 1.0245<br>sexo2 0.7619 1.3126 0.3974 1.4607 sexo2 0.7619 1.3126 0.3974 1.4607 fase2 1.8112 0.5521 0.8746 3.7508 fase3 2.5559 0.3912 0.9182 7.1151 deag1 3.2883 0.3041 1.7307 6.2479 decr1 0.3459 2.8914 0.1782 0.6714 Concordance= **0.768** (se = 0.044 ) Rsquare= 0.345 (max possible= 0.986 ) Likelihood ratio test= 40.67 on 6 df, p=3.365e-07 Wald test  $= 38.46$  on 6 df,  $p=9.113e-07$ Score (logrank) test =  $47.62$  on 6 df, p=1.405e-08 # Selecionando o melhor modelo entre os modelos aninhados e de mesmo n (sem dados faltantes) # Teste da Razão de verossimilhança anova(mod1, mod2, mod3, mod4, test = "Chisq")

Analysis of Deviance Table Cox model: response is y Model 1: ~ idade + sexo Model 2: ~ idade + sexo + fase Model 3: ~ idade + sexo + fase + deag Model 4: ~ idade + sexo + fase + deag + decr loglik Chisq Df P(>|Chi|)  $1 -201.94$ 2 -194.70 14.486 2 0.0007152 \*\*\*

```
3 -188.15 13.109 1 0.0002939 ***
4 -183.07 10.152 1 0.0014413 ** 
---
Signif. codes: 0 '***' 0.001 '**' 0.01 '*' 0.05 '.' 0.1 ' ' 1
```
O modelo 4 é o mais adequado, a inclusão das variáveis foi significativa.

**b.** Qual o poder explicativo do modelo?

#### **Resposta:**

O modelo 4 apresentou um poder explicativo absoluto de 34%. Em relação ao máximo possível (98,4%) este modelo alcançou 34,9% de poder explicativo. A probabilidade de concordância estimada pelo modelo 4 teve alto valor discriminatório ou preditivo (76,8%).

**c.** Calcule o índice de prognóstico do modelo final para um indivíduo com 35 anos, do sexo feminino, na fase intermediária da doença e que tenha tido doença do enxerto crônica, mas não aguda.

#### **Resposta:**

# item c

# índice de prognóstico paciente com 35 anos, sexo feminino, fase intermediária e # doença do enxerto crônica não aguda

```
# Colocando em um vetor as características do individuo na ordem
# em que aparecem no modelo (idade, sexo, fase, deag, decr)
# sexo feminino (sexo2 = 1)individuo <- c(35, 1, 1, 0, 0, 1)
individuo
   [1] 35 1 1 0 0 1
```
# Colocando em outro vetor os coeficientes do modelo coeficientes <- mod4\$coef coeficientes

 idade sexo2 fase2 fase3 deag1 decr1 -0.005019351 -0.271984459 0.593973494 0.938411452 1.190380544 -1.061749580

# Para calcular o índice de prognóstico basta multiplicar os valores das variáveis do # paciente (vetor individuo) pelos coeficientes do modelo (vetor coeficientes) e somar ip <- sum(coeficientes \* individuo) ip

[1] -0.9154378

Temos então que o índice de prognóstico do indivíduo com as características citadas anteriormente é igual a -0.915.

**d.** Faça o gráfico dos índices de prognóstico do modelo escolhido utilizando a função plot.pi (modelo escolhido). Avalie visualmente o ajuste do modelo à curva de Kaplan-Meier.

#### **Resposta:**

# item e

# Executando a função Rfun

# para obter o gráfico Índice Prognóstico - IP

source("Rfun.r")

# utilizando a Função plot.pi (modelo escolhido)

 **idade + sexo + fase + deag + decr** 

# Acrescentando o argumento x = True, na especificação da função coxph() # para ser possível rodar o Gráfico IP do modelo.

 $mod4 \leq \cosh(v \leq idade + \text{sexo} + \text{face} + \text{dea} + \text{dec}$ , data = tmo, x=T)  $par(mfrow = c(1, 1))$ 

 $plot.pilmod4$ , main = " idade + sexo + fase + deag + decr ")

# A linha sólida é o modelo ajustado e a linha pontilhada é o Kaplan-Meier

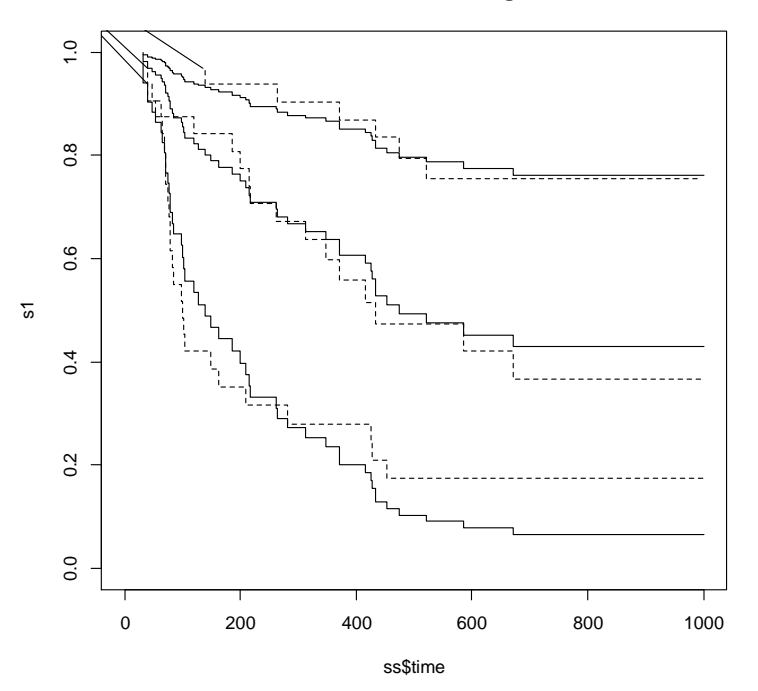

**Exercício 6.2:** Três modelos aninhados são propostos para explicar a sobrevivência de pacientes em diálise. O primeiro considera apenas a variável idade, o segundo inclui as doenças de base (cdiab,congênita, crim) e o terceiro inclui uma variável contextual que classifica o tamanho da unidade de tratamento (grande).

Modelo I: sobrevivência = idade Modelo II: sobrevivência = idade + cdiab + congenita + crim Modelo III: sobrevivência = idade + cdiab + congenita + crim + grande

**a.** Utilizando o banco de dados dialise.csv, faça gráficos de Kaplan-Meier estratificados por cada covariável categórica e verifique (visualmente) se há fortes indícios de não proporcionalidade (o que inviabilizaria o ajuste do modelo de Cox tradicional).

#### **Resposta:**

# Exercício 6.2 # item a # lendo o banco dialise  $\leq$ - read.table("dialise.csv", header = T, sep = ",")

# Acertando as variáveis dialise\$grande <- factor(dialise\$grande) dialise\$cdiab <- factor(dialise\$cdiab) dialise\$crim <- factor(dialise\$crim) dialise\$congenita <- factor(dialise\$congenita) names(dialise)

```
# Sobrevivência
library (survival)
y <- Surv(dialise$tempo, dialise$status)
```

```
# Estimando as curvas de Kaplan-Meier
KMdiab \lt\text{-} survfit(y \lt\text{-} cdiab, data = dialise)
KMrim \le- survfit(y \sim crim, data = dialise)
KMcong \le- survfit(y \sim congenita, data = dialise)
KMgrande \le- survfit(y \sim grande, data = dialise)
```

```
# Gráficos das curvas KM
par(mfrow = c(2, 2))plot(KMdiab, Ity = c(1, 2), main = "Diabetes", mark.time = F)
legend(x="bottomleft",legend=names(KMdiab$strata),lty=c(1,2))
plot(KMrim, lty = c(1, 2), main = "Doença de base renal", mark.time = F)
legend(x="bottomleft",legend=names(KMrim$strata),lty=c(1,2))
plot(KMcong, lty = c(1, 2), main = "Doença de base congênita", mark.time = F)
legend(x="bottomleft",legend=names(KMcong$strata),lty=c(1,2))
plot(KMgrande, lty = c(1, 2), main = "Unidade de tratamento", mark.time = F)
legend(x="bottomleft",legend=names(KMgrande$strata),lty=c(1,2))
```
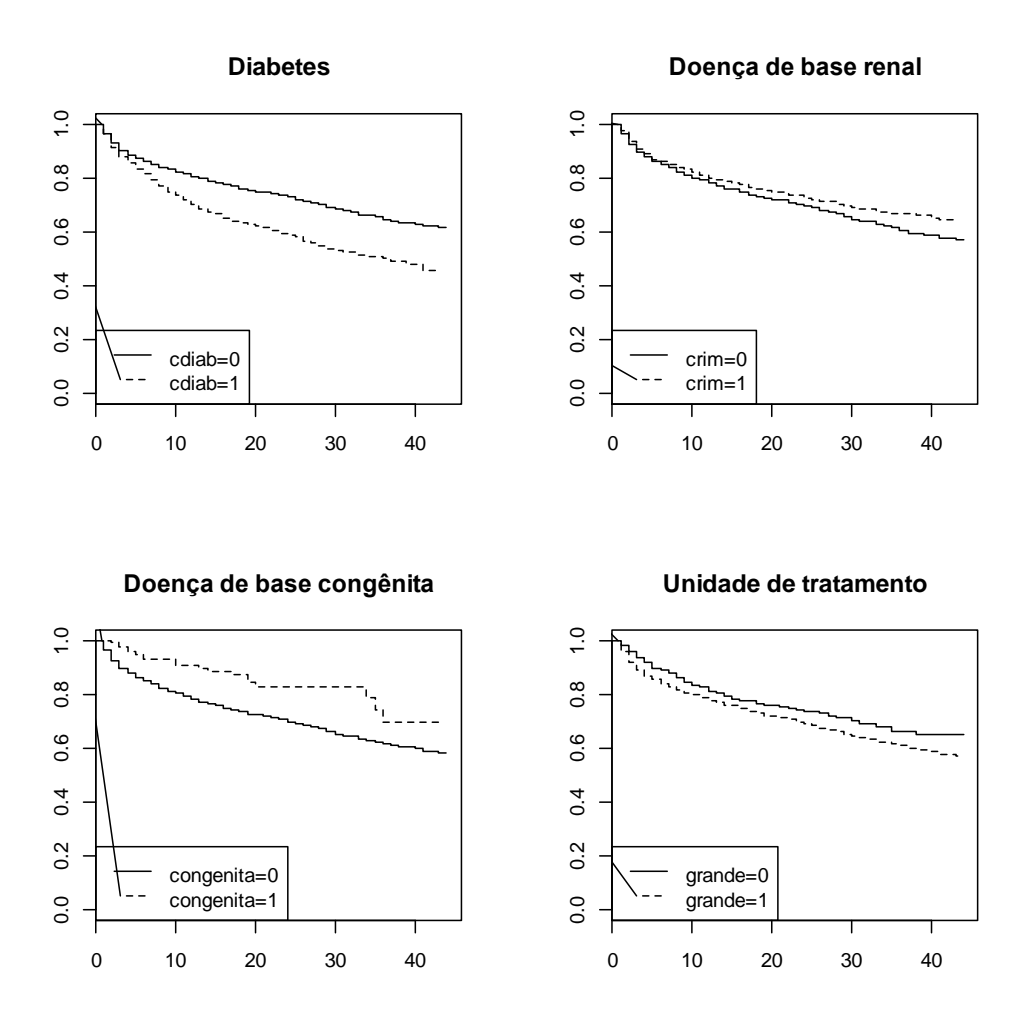

Observando o gráfico podemos dizer que não há evidência de forte desvio do pressuposto de proporcionalidade. Apenas a variável congênita apresenta um padrão mais complexo, mas note que a tendência de queda é a mesma, em média, e os degraus observados na curva superior se deve, em grande parte, ao pequeno tamanho da amostra. Em uma situação como esta, é interessante modelar com e sem esta variável, para verificar o efeito de sua inclusão/exclusão na estimativa das outras variáveis.

**b.** Ajuste cada modelo explicativo acima utilizando o modelo de riscos proporcionais de Cox, tomando o cuidado de interpretar os parâmetros a cada modelo.

#### **Resposta:**

```
# item b
# Rodando Cox com argumento x = T, para obter os IP dos modelos.
# Modelo com idade
modeloI <- \text{coxph}(y \sim \text{idade}, \text{data}= \text{dialise}, x=T)summary(modeloI)
```

```
Call:
```
coxph(formula =  $y \sim$  idade, data = dialise,  $x = T$ ) n= 6805, number of events= 1603 coef exp(coef) se(coef) z Pr(>|z|) idade 0.034903 1.035520 0.001727 20.22 <2e-16 \*\*\* --- Signif. codes: 0 '\*\*\*' 0.001 '\*\*' 0.01 '\*' 0.05 '.' 0.1 ' ' 1 exp(coef) exp(-coef) lower .95 upper .95 idade 1.036 0.9657 1.032 1.039 Concordance= **0.644** (se = 0.008 ) Rsquare= 0.062 (max possible= 0.98 ) Likelihood ratio test=  $435.1$  on  $1 df$ , p=0 Wald test  $= 408.7$  on 1 df,  $p=0$ Score (logrank) test =  $415.2$  on  $1 df$ ,  $p=0$ # Modelo de sobrevivência com idade, cdiab, congenita e crim modeloII <-  $\cosh(y \sim \text{idade} + \text{ cdab} + \text{ crim} + \text{concata} \cdot \text{data} = \text{dia}$ summary(modeloII) Call: coxph(formula =  $y \sim$  idade + cdiab + crim + congenita, data = dialise,  $x = T$  n= 6805, number of events= 1603 coef  $exp(coeff)$  se(coef) z  $Pr(>|z|)$ idade 0.034448 1.035048 0.001751 19.677 < 2e-16 \*\*\* cdiab1 0.285606 1.330568 0.060308 4.736 2.18e-06 \*\*\* crim1 0.030331 1.030796 0.066975 0.453 0.65064 congenita1 -0.715243 0.489073 0.226181 -3.162 0.00157 \*\*  $-$ Signif. codes: 0 '\*\*\*' 0.001 '\*\*' 0.01 '\*' 0.05 '.' 0.1 ' ' 1 exp(coef) exp(-coef) lower .95 upper .95

# Modelo de sobrevivência acrescentando a variável grande modeloIII <-  $\text{coxph}(y \sim \text{idade} + \text{cdiab} + \text{crim} + \text{congenita} + \text{grande}, \text{data} = \text{dialise}, x = T)$ summary(modeloIII)

Call: coxph(formula =  $y \sim$  idade + cdiab + crim + congenita + grande,  $data = dia \leq s$ ,  $x = T$ )

idade 1.0350 0.9661 1.0315 1.0386 cdiab1 1.3306 0.7516 1.1822 1.4975 crim1 1.0308 0.9701 0.9040 1.1754 congenita1 0.4891 2.0447 0.3139 0.7619

 $Concordance= 0.649$  (se =  $0.008$ ) Rsquare= 0.067 (max possible= 0.98 )

Likelihood ratio test= 473.3 on 4 df, p=0 Wald test  $= 438.5$  on 4 df,  $p=0$ Score (logrank) test =  $451.3$  on  $4 df$ ,  $p=0$ 

 coef exp(coef) se(coef) z Pr(>|z|) idade 0.033995 1.034580 0.001754 19.386 < 2e-16 \*\*\* cdiab1 0.295484 1.343777 0.060398 4.892 9.97e-07 \*\*\* crim1 0.019132 1.019316 0.067083 0.285 0.77550 congenita1 -0.727439 0.483145 0.226222 -3.216 0.00130 \*\* grande1 0.176994 1.193624 0.063390 2.792 0.00524 \*\* --- Signif. codes: 0 '\*\*\*' 0.001 '\*\*' 0.01 '\*' 0.05 '.' 0.1 ' ' 1 exp(coef) exp(-coef) lower .95 upper .95 idade 1.0346 0.9666 1.0310 1.0381 cdiab1 1.3438 0.7442 1.1938 1.5126 crim1 1.0193 0.9811 0.8937 1.1625 congenita1 0.4831 2.0698 0.3101 0.7527 grande1 1.1936 0.8378 1.0542 1.3515 Concordance= **0.652** (se = 0.008 ) Rsquare= 0.068 (max possible= 0.98 ) Likelihood ratio test=  $481.4$  on 5 df,  $p=0$ Wald test  $= 447.4$  on 5 df,  $p=0$ Score (logrank) test =  $460.8$  on 5 df,  $p=0$ 

n= 6805, number of events= 1603

Ajustando o Modelo I, encontramos que a idade apresenta-se como um fator de risco de 1.04. Isto é, cada ano de idade a mais na data de início da diálise implica em um risco 4% maior de óbito. No modelo II, a idade continua significativa, embora tenha perdido um pouco do efeito. A doença de base diabetes se mostrou um importante fator de risco, com um sobrerisco de 33%. A causa renal também se mostrou um fator de risco, porém seu efeito não foi significativo. A doença de base congênita se mostrou um fator protetor: pessoas sem doença congênita têm risco duas vezes maior de ir a óbito do que as com causa congênita. Este efeito protetor pode ser interpretado como um efeito indireto. Isto é, não é a causa congênita que protege, mas sim a ausência da diabetes ou da causa renal. Outra questão que deve ser levada em consideração é a prevalência baixa de pessoas com doença congênitas neste banco de dados que são somente 142 do total de 6805 pacientes. No modelo III, a inclusão da variável grande não alterou significativamente o efeito das outras variáveis. O tamanho da unidade se mostrou importante, com pacientes atendidos em unidades grandes tendo risco 19% maior de ir a óbito do que aqueles atendidos em unidades menores, com menos de 3 salas.

**c.** Compare os modelos usando o teste da razão de verossimilhanças e escolha o modelo com melhor ajuste.

#### **Resposta:**

# item c # Comparando os 3 modelos anova(modeloI, modeloII, modeloIII, test = "Chisq") Analysis of Deviance Table Cox model: response is y Model 1: ~ idade Model 2: ~ idade + cdiab + crim + congenita

Model 3:  $\sim$  idade + cdiab + crim + congenita + grande loglik Chisq Df P(>|Chi|) 1 -13037 2 -13017 38.2457 3 2.507e-08 \*\*\* 3 -13013 8.0653 1 0.004512 \*\* --- Signif. codes: 0 '\*\*\*' 0.001 '\*\*' 0.01 '\*' 0.05 '.' 0.1 ' ' 1

A inclusão das variáveis de doença de base (Modelo II) melhorou significativamente o ajuste do modelo, quando comparado com o modelo contendo apenas a idade (Deviance = 38.2, p < 0.0001). A inclusão da variável tamanho da unidade (grande) melhorou ainda mais o ajuste (comparando os modelos II e III, temos Deviance = 8.2, p < 0.001). Concluímos, então, que o Modelo III é o melhor modelo.

**d.** Qual o poder explicativo do modelo escolhido? Calcule a razão entre o R2 do modelo escolhido e o R2 máximo.

#### **Resposta:**

Como o R2 do modelo ajustado (modelo III) foi 0,068, mas o R2 máximo foi 0,98, o modelo III explicou apenas 0.068/0.98 × 100 = 6.9% da variância dos dados. A concordância deste modelo foi de 65,2%, valor discriminatório bom, resultado comum observado em modelos de sobrevivência.

**e.** Faça o gráfico dos índices de prognóstico.

#### **Resposta:**

# item e # Executando a função Rfun # para obter o gráfico Índice Prognóstico - IP source("Rfun.r")  $par(mfrow = c(2, 2))$ # utilizando a Função plot.pi (modelo escolhido) # Não se esqueça que para rodar o Gráfico PI é necessário que o modelo de # Cox tenha sido rodado com a opção x= T plot.pi(modeloI, main = "idade") plot.pi(modeloII, main = "idade+cdiab+crim+congenita") plot.pi(modeloIII, main = "idade+cdiab+crim+congenita+grande") # A linha sólida é o modelo ajustado e a linha pontilhada é o Kaplan-Meier

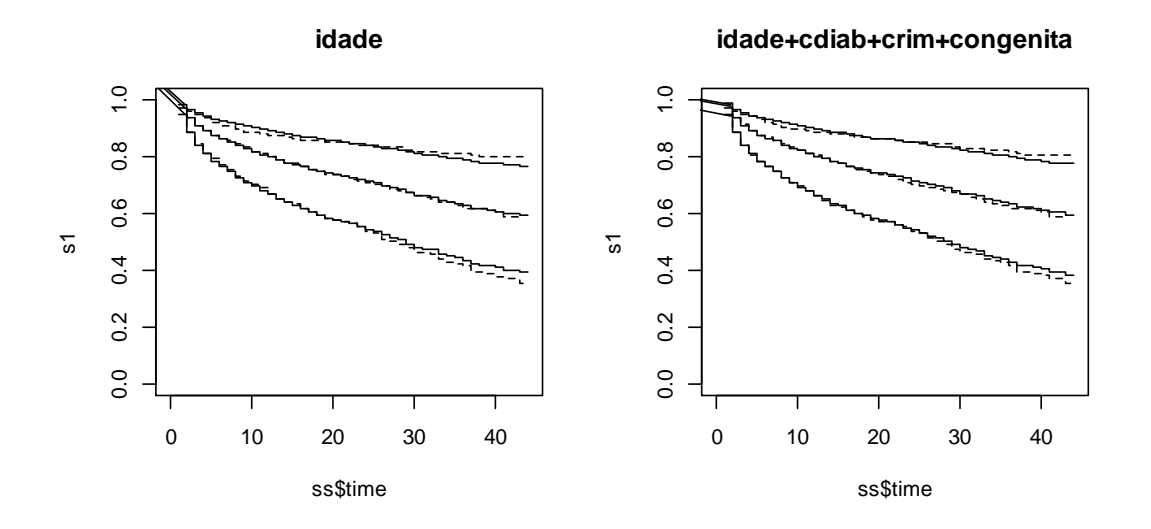

#### **idade+cdiab+crim+congenita+grande**

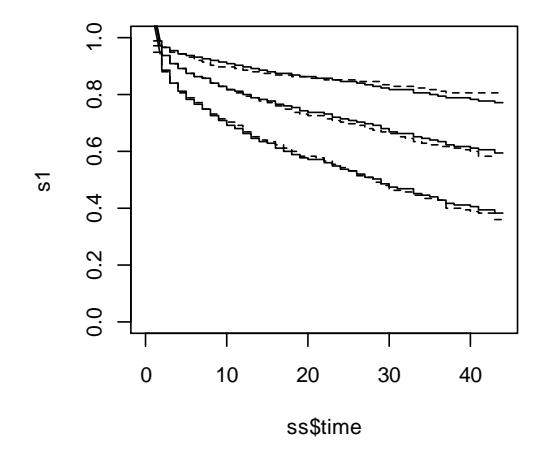

No gráfico IP a linha sólida é o modelo ajustado e a linha pontilhada é o Kaplan-Meier. O gráfico dos grupos com alto, médio e baixo índice de prognóstico indica que o modelo de Cox é capaz de distinguir entre os três grupos. As curvas estimadas acompanham de perto as curvas de Kaplan-Meier.

OBS: A mensagem de erro abaixo, caso apareça na saída do R, não compromete os resultados e pode ser desconsiderada.

MENSAGEM DE ERRO NO PLOT.PI The solid line is the fitted model, the dashed one is the K-M

**f.** Construa a curva de sobrevivência esperada pelo modelo III de um paciente com diabetes como doença de base, 40 anos de idade e tratado em uma unidade pequena.

**Resposta:** # item f

paciente1 <- survfit(modeloIII, newdata = list(idade = 40, cdiab = factor(1, levels = 0:1), crim = factor(0, levels = 0:1), congenita = factor(0, levels = 0:1), grande =  $factor(0, levels = 0.1))$  $par(mfrow = c(1, 1))$ plot(paciente1, conf = F, lty = 2, ylab = "S(t)", xlab = "t", main = "Paciente com diabetes, 40 anos, \n unidade de diálise pequena")

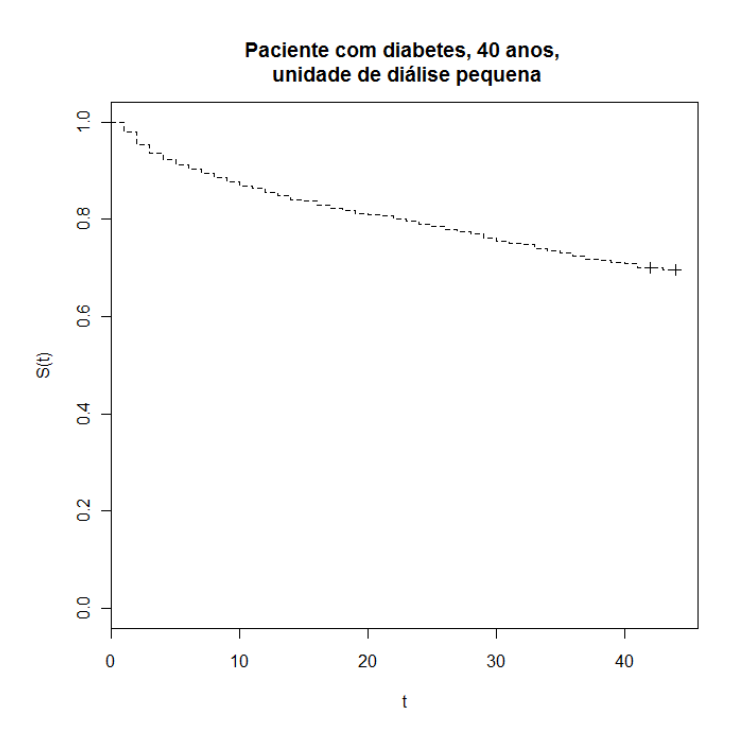

**g.** Faça o mesmo para um paciente com mesma idade e local de tratamento, mas com doença de base congênita.

### **Resposta:**

# item g paciente2 <- survfit(modeloIII, newdata = list(idade = 40, cdiab = factor(0, levels = 0:1), crim = factor(0, levels = 0:1), congenita = factor(1, levels = 0:1), grande =  $factor(0, levels = 0.1))$ plot(paciente2, conf = F, lty = 2, ylab = "S(t)", xlab = "t", main = "Paciente com doença congênita, \n 40 anos")

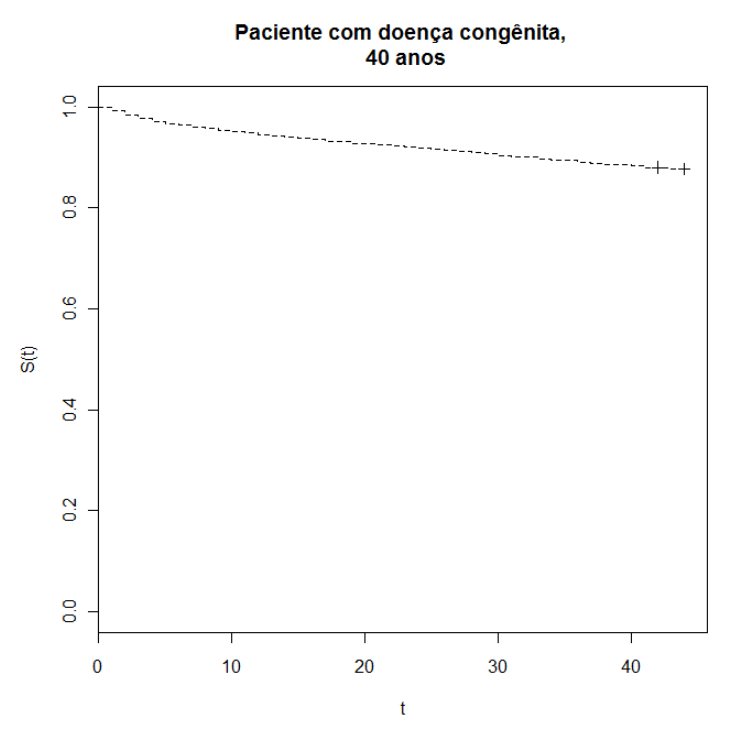

**Exercício 6.3**: No capítulo 5, ajustamos um modelo explicativo para sobrevivência em Aids contendo as variáveis sexo, idade, tratamento e tipo de acompanhamento, utilizando regressão paramétrica (banco de dados ipec.csv – Apêndice 12.4). Faça agora uma análise desses dados utilizando o modelo de Cox, considerando três modelos explicativos aninhados.

Modelo I: sobrevivência = idade + sexo Modelo II: sobrevivência = idade + sexo + acompan Modelo III: sobrevivência = idade + sexo + acompan + tratam

**a.** Faça gráficos de Kaplan-Meier estratificados por cada covariável categórica para verificar o pressuposto dos modelos de Cox.

```
Resposta:
# Exercício 6.3
# item a
# Kaplan-Meier
# Lendo os dados
ipec \le- read.table("ipec.csv", header = T, sep = ";")
names(ipec)
ipec$acompan <- factor(ipec$acompan)
ipec$tratam <- factor(ipec$tratam)
# Estimando os ajustes de Kaplan-Meier 
km \lt- survfit(Surv(tempo, status) \lt1, data = ipec)
# Estratificando 
KMsexo <- survfit(Surv(tempo, status) ~ sexo, data = ipec)
KMesc <- survfit(Surv(tempo, status) ~ escola, data = ipec)
KMacompan <- survfit(Surv(tempo, status) ~ acompan, data = ipec)
```
KMtrat <- survfit(Surv(tempo, status) ~ tratam, data = ipec)

# Gráficos das variáveis

 $par(mfrow = c(2, 2))$ plot(KMsexo, lty = 1: 2, col = 2:3, main = "Sexo", ylab = "S(t)", xlab = "Dias", mark.time  $= F$ legend(x="bottomleft",legend=names(KMsexo\$strata),lty=1:2,col=2:3,cex=0.7) plot(KMesc, lty = 1:4, col = 2:5, main = "Escolaridade", ylab = "S(t)", xlab = "Dias",  $conf.int = F, mark.time = F)$ legend(x="bottomleft",legend=names(KMesc\$strata),lty=1:4,col=2:5,cex=0.7) plot(KMacompan, lty =  $c(1, 2)$ , col = 2:4, main = "Acompanhamento", ylab = "S(t)", xlab  $=$  "Dias", mark.time  $=$  F) legend(x="bottomleft",legend=names(KMacompan\$strata),lty=c(1,2),col=2:4,cex=0.7) plot(KMtrat, lty =  $c(1, 2)$ ,  $col = 2:5$ , main = "Tratamento",  $vlab = "S(t)$ ",  $xlab = "Dias"$ ,  $mark.time = F$ )

legend(x="bottomright",legend=names(KMtrat\$strata),lty=c(1,2),col=2:5,cex=0.7)

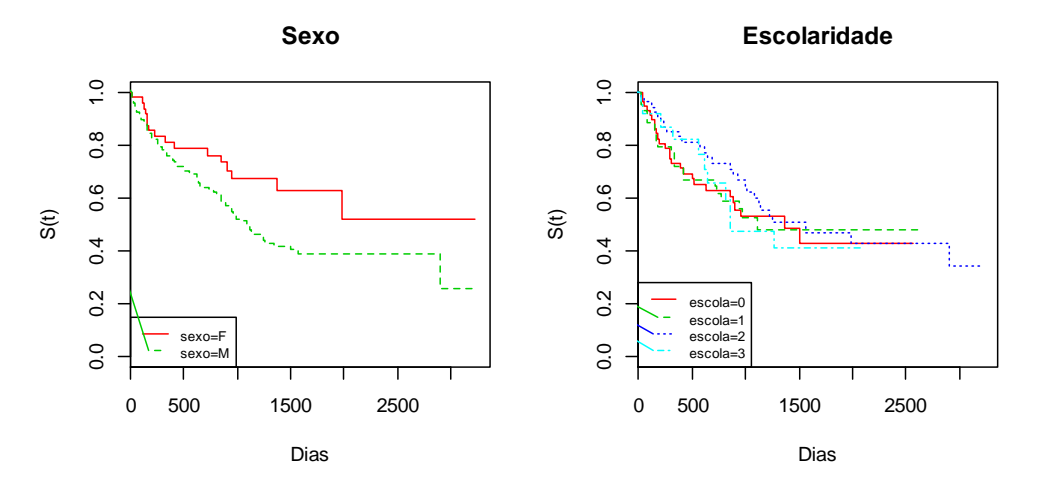

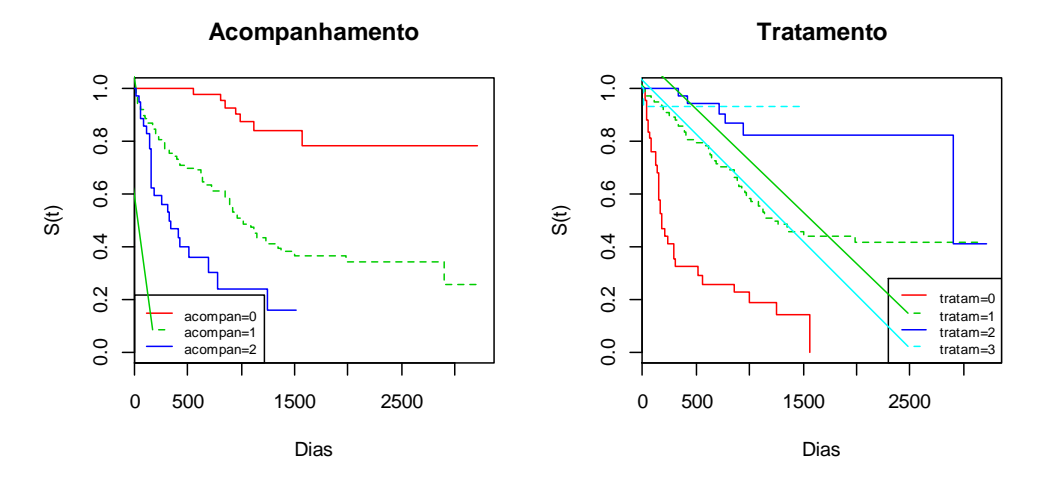

Nas duas primeiras variáveis, não há mudança no tempo entre as categorias (não se cruzam e caem relativamente paralelas). A terceira variável tem muitas categorias e fica mais difícil de avaliar. Não há violação óbvia (linhas cruzando, por exemplo), mas também não há um padrão claro de proporcionalidade. Vamos prosseguir com a análise, mas com cuidado.

**b.** Ajuste cada modelo acima utilizando o modelo de riscos proporcionais de Cox, tomando o cuidado de interpretar os parâmetros a cada modelo.

```
Resposta: 
# item b
# Modelos de Cox
modeloI <- coxph(Surv(tempo, status) ~ idade + sexo, data = ipec, x = T)
summary(modeloI)
Call:
coxph(formula = Surv(tempo, status) \sim idade + sexo, data = ipec,
   x = T n= 193, number of events= 90 
          coef exp(coeff) se(coef) z Pr(>|z|)idade -0.01274 0.98734 0.01162 -1.096 0.273 
sexoM 0.55622 1.74407 0.27611 2.015 0.044 *
---
Signif. codes: 0 '***' 0.001 '**' 0.01 '*' 0.05 '.' 0.1 ' ' 1 
      exp(coef) exp(-coef) lower .95 upper .95
idade 0.9873 1.0128 0.9651 1.010
sexoM 1.7441 0.5734 1.0152 2.996
Concordance= 0.556 (se = 0.033 )
Rsquare= 0.029 (max possible= 0.988 )
Likelihood ratio test= 5.64 on 2 df, p=0.05965<br>Wald test = 5.09 on 2 df, p=0.07834Wald test = 5.09 on 2 df,
Score (logrank) test = 5.18 on 2 df, p=0.07485modeloII <- coxph(Surv(tempo, status) ~ idade + sexo + acompan, data = ipec, x= T)
summary(modeloll)
Call:
cosh(formula = Surv(tempo, status) \sim idade + sexo + acompan,data = ipec, x = T) n= 193, number of events= 90 
             coef exp(coeff) se(coef) z Pr(>|z|)idade -0.001659 0.998342 0.012013 -0.138 0.890 
sexoM 0.272185 1.312830 0.281849 0.966 0.334 
acompan1 1.707324 5.514184 0.401021 4.257 2.07e-05 ***
acompan2 2.517632 12.399195 0.445248 5.654 1.56e-08 ***
---
Signif. codes: 0 '***' 0.001 '**' 0.01 '*' 0.05 '.' 0.1 ' ' 1 
         exp(coef) exp(-coef) lower .95 upper .95
idade 0.9983 1.00166 0.9751 1.022<br>sexoM 1.3128 0.76171 0.7556 2.281
sexoM 1.3128 0.76171 0.7556 2.281
acompan1 5.5142 0.18135 2.5126 12.101
acompan2 12.3992 0.08065 5.1808 29.675
Concordance= 0.711 (se = 0.033 )
```

```
Rsquare= 0.231 (max possible= 0.988 )
Likelihood ratio test= 50.74 on 4 df, p=2.535e-10Wald test = 37.01 on 4 df, p=1.795e-07Score (logrank) test = 49 on 4 df, p=5.844e-10
```

```
modeloIII \le coxph(Surv(tempo, status) \sim idade + sexo + acompan + tratam, data =
ipec, x = Tsummary(modeloIII)
```

```
C_{2}11cosph(formula = Surv(tempo, status) ~ index + sexo + acompan +tratam, data = ipec, x = T)
  n= 193, number of events= 90 
            coef exp(coeff) se(coef) z Pr(>|z|)idade 0.001428 1.001429 0.012120 0.118 0.90621 
sexoM 0.074236 1.077061 0.285759 0.260 0.79503 
acompan1 1.676179 5.345096 0.408363 4.105 4.05e-05 ***
acompan2 2.153003 8.610675 0.467205 4.608 4.06e-06 ***
tratam1 -1.241920 0.288829 0.301134 -4.124 3.72e-05 ***
tratam2 -2.096740 0.122856 0.470499 -4.456 8.33e-06 ***
tratam3 -2.945019 0.052601 1.018814 -2.891 0.00384 ** 
---
Signif. codes: 0 \rightarrow ***' 0.001 '**' 0.01 '*' 0.05 '.' 0.1 '' 1
        exp(coef) exp(-coef) lower .95 upper .95
idade 1.0014 0.9986 0.977921 1.0255
sexoM 1.0771 0.9285 0.615179 1.8857
acompan1 5.3451 0.1871 2.400800 11.9002
acompan2 8.6107 0.1161 3.446289 21.5141
tratam1 0.2888 3.4623 0.160072 0.5212
tratam2 0.1229 8.1396 0.048855 0.3089
tratam3 0.0526 19.0110 0.007141 0.3874
Concordance= 0.789 (se = 0.033 )
Rsquare= 0.372 (max possible= 0.988 )
Likelihood ratio test= 89.84 on 7 df, p=1.11e-16
```
Wald test  $= 76.87$  on 7 df,  $p=5.973e-14$ 

Score (logrank) test =  $100.1$  on 7 df,  $p=0$ 

O modelo I indica que sexo masculino é um importante fator de risco, com razão de riscos de 1.744. Este modelo, porém, tem um poder explicativo muito baixo e não é significativamente melhor do que o modelo nulo (teste Wald =  $5.09$ ,  $p = 0.0783$ ). A inclusão da variável acompanhamento melhora muito o ajuste (R2 =  $0.231/0.988 \times$ 100 = 23.3%). Neste modelo, as variáveis demográficas se tornam não significativas. A variável acompan é um importante fator de risco, o que é razoável, pois pacientes internados têm maior risco de ir a óbito do que pacientes atendidos no ambulatório apenas (uma vez que o tipo de atendimento está associado com a gravidade do quadro clínico). O modelo III mostra que a variável tratamento tem forte efeito protetor, mesmo controlando por tipo de acompanhamento. Um paciente sem tratamento tem 3.5 vezes mais chance de ir a óbito, por unidade de tempo, do que o paciente com monoterapia, 8.1 vezes mais chance do que um paciente com terapia combinada e 19 vezes mais chance do que o paciente recebendo terapia potente. A inclusão da variável tratamento melhora ainda mais o ajuste (R2 =

0.372/0.988 × 100 = 37,7%) e tem resultado discriminatório muito bom (concordância = 0,789).

**c.** Compare os modelos usando o teste da razão de verossimilhanças e escolha o modelo com melhor ajuste e o gráfico dos índices de prognóstico.

```
Resposta:
# item c
# Comparando os modelos
anova(modeloI, modeloII, modeloIII, test = "Chisq")
Analysis of Deviance Table
Cox model: response is Surv(tempo, status)
Model 1: ~ idade + sexo
Model 2: ~ idade + sexo + acompan
Model 3: ~ idade + sexo + acompan + tratam
   loglik Chisq Df P(>|Chi|) 
1 -422.302 -399.75 45.097 2 1.612e-10 ***
```

```
Signif. codes: 0 '***' 0.001 '**' 0.01 '*' 0.05 '.' 0.1 ' ' 1
```

```
# Gráficos do Índice Prognóstico
par(mfrow = c(2, 2))source("Rfun.r")
```
3 -380.20 39.106 3 1.648e-08 \*\*\*

```
plot.pi(modeloI, main = "Modelo I: idade + sexo")
plot.pi(modeloII, main = " Modelo II: idade + sexo + acompan")
plot.pi(modeloIII, main = " Modelo III:idade + sexo + acompan + tratam")
# A linha sólida é o modelo ajustado e a linha pontilhada é o Kaplan-Meier
```
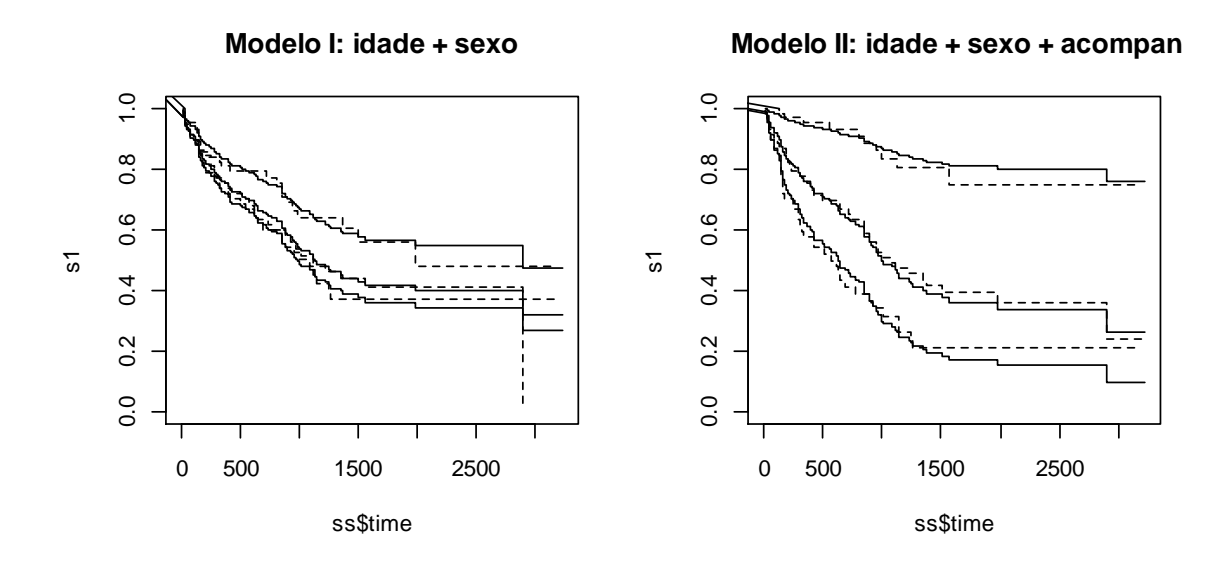

**Modelo III: idade + sexo + acompan + trata** 

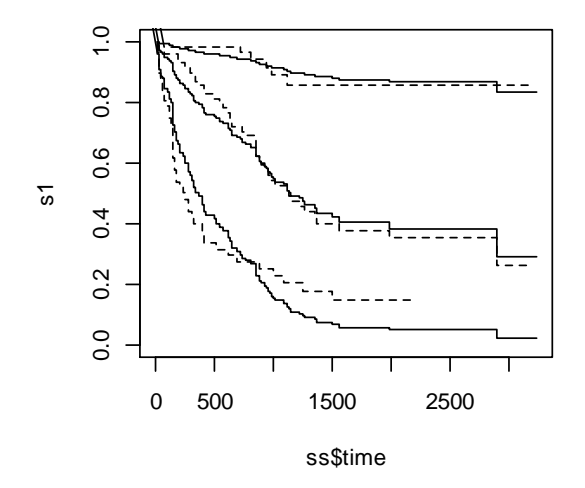

O teste da razão de verossimilhança claramente apoia o modelo III, porém o gráfico de índices de prognóstico mostra que o modelo III está mais descolado da curva Kaplan-Meier do que o modelo II. Isto sugere que a variável tratamento, embora ajude na explicação da variância, provavelmente não teve seu efeito capturado pelo modelo de riscos proporcionais de Cox. Isto confirma a impressão de não proporcionalidade sugerida pela análise dos gráficos de Kaplan-Meier inicial. Concluindo, esta análise sugere que o tratamento tem efeito significativo na sobrevivência, mas o valor quantitativo estimado do efeito não é confiável, devido ao desvio do pressuposto de proporcionalidade. Outros modelos, que relaxam o pressuposto de proporcionalidade, são necessários para uma melhor estimativa do efeito do tratamento na sobrevivência em Aids.

**d.** Qual o poder explicativo do modelo escolhido? Calcule a razão entre o R2 do modelo escolhido e o R2 máximo.

**Resposta:** A inclusão da variável tratamento melhora ainda mais o ajuste, com poder explicativo de 37.7% (0.372/0.988 × 100) e apresenta muito bom resultado discriminatório (concordância = 0,789).